当研修の受講を申込まれる皆様へ

兵庫県社会福祉事業団

総合リハビリテーションセンター 福祉のまちづくり研究所 研修センター

# オンライン受講におけるご協力のお願い

平素は当研修事業の取組みにご理解、ご協力をいただきありがとうございます。

2024 年度、当方で実施する認知症介護研修の受講方法は、集合研修を主として実施する予定で すが、一部オンライン研修で実施いたします。

受講方法(1)集合·②オンライン)は、今後変更することがあります。各研修回の受講方法は 申込開始までに、当ホームページへ公開しますので、適時ご確認をお願いいたします。

また、オンライン研修を受講される方は、以下に示す内容を確認の上、受講してください。 オンライン研修では、Zoom のアプリケーションを使用します。操作方法に不安がある方は、 必ず事前に開催する Zoom 活用方法説明会に出席後、研修を受けてください。

(研修中、声が聞こえない、操作方法が分からない等、支障を来さないようにお願いします。)

## 【オンライン研修について】 ※原則としてパソコンで参加してください。スマートフォン等は不可とします。 所属する法人代表者及び申込責任者が、以下①②について責任をもって確保した場所 (自職場等)、あるいは同等の環境にあると認めた場所(自職場等以外でも可)。

①Zoom(Web 会議ツール)を用いたオンライン受講における環境が整備されていること。 ②静かでかつ受講者以外の方の映込みがない等の配慮がされた、集中して受講できる環境であること。

法定研修につき、音声・ビデオ通信等により双方向性を保たれることが必須条件になります。

受講中は、常に Zoom のビデオを表示してください。双方向のコミュニケーションを図りなが ら進めていきます。よって、受講者以外の話し声や周囲の音が聞こえる等、他の受講者に迷惑が かかることがないようにしてください。

#### ※次項に示す環境整備を行い、受講者自身が Zoom の操作を理解した上で研修を受講してください。

(ブレイクアウトルームにおけるグループワークやファイルの画面共有等を行っていただき ます。)

※環境整備等(機材・通信費などを含む)に伴う費用を当方が負担することはありません。

#### 【Zoom 活用方法説明会】 ※出席は任意です。

オンライン研修時、事前に Zoom 活用方法説明会を開催します。 以下の操作に不安がある方は、必ず Zoom 活用方法説明会に出席してください。

※Zoom 活用方法説明会は、研修時の活用方法について説明・練習等を行います。

【Zoom 活用方法説明会の主な内容】※体験を通じて研修に備えていただきます。

(説明会の出席の際、以下内容の基本操作①~③は、予め理解しておいてください。)

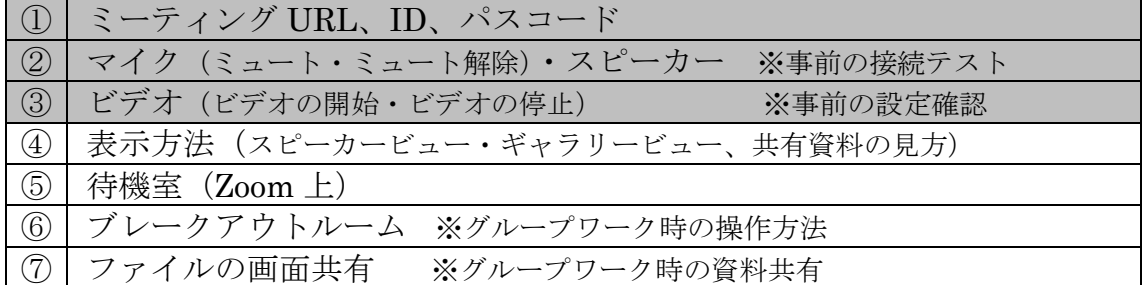

オンライン研修の受講環境及び受講出席について

1.オンライン接続による受講環境 ※入室場所は問いません。

予め周囲の声や音の配慮(静かな環境)、Zoom のビデオにおける受講者以外の方や個人情報書類 等の映込みが無いようにしてください。他の受講者の受講の妨げにつながる場合があります。

### 入室場所を含めオンライン受講時のトラブル等について当方は一切責任を負いません。健康管理を 併せて所属する法人代表者及び申込責任者の責任において、申込者本人と合意の上、受講を申込ん でください。

研修中、当方からの呼掛けに応じない等支障を及ぼす場合、当方の判断で申込書に記入のある 受講者の職場もしくは申込責任者の連絡先へ電話連絡することがあります。

有意義な時間をお過ごしいただくため、ご理解・ご協力をお願いいたします。

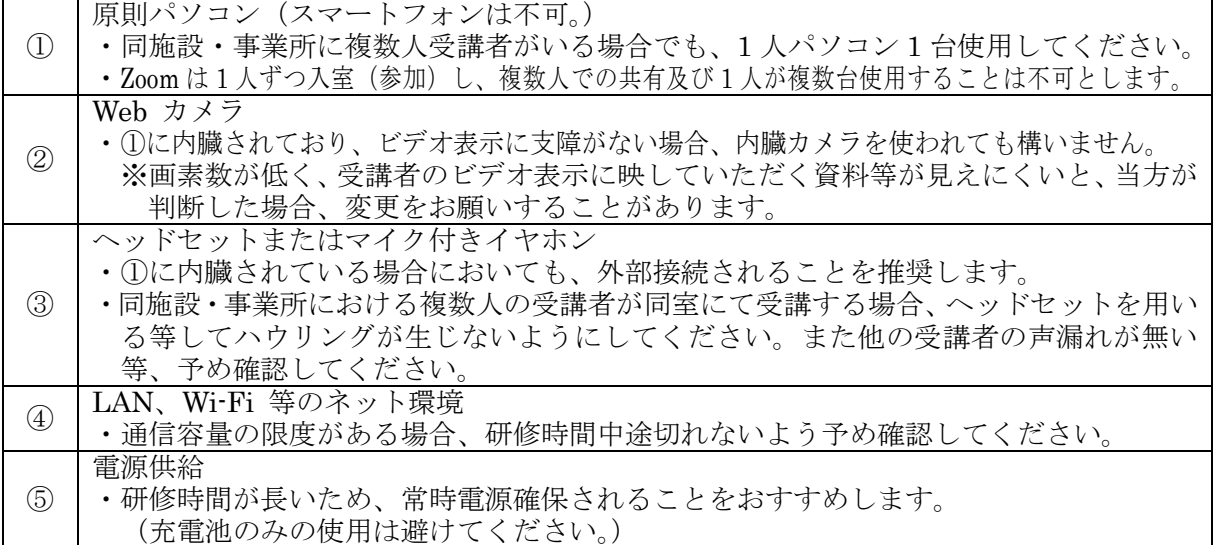

2.出席方法

以下の 1 から 5 に沿って確認してください。

1. Zoom ホームページ (https://zoom.us) から Zoom アプリケーションをインストールする等し て使用できる状態にしておきます。

研修を受講するだけの場合、Zoom アカウントの取得(サインアップ)は不要です。

テストミーティング(<https://zoom.us/test>)で、マイク・スピーカー等を確認してください。 2.研修当日、予めメール等で送られてきた研修 URL への接続又は ID・パスコードを入力して接 続してください。

(誤入力防止のためコピー&ペースト(貼り付け)に協力してください。※ショートカットの使用を推奨) 3.出席確認を取るため、Zoom 上の表示名は、指定された通り入力してください。

- (入力例等を研修日前または当日研修開始までに連絡します。)
- 4.「コンピュータでオーディオに参加する」を選んで参加してください。
- 5.参加時は、ビデオ表示(顔を表示)及びマイクをミュート(消音)にしてください。
- ※ぼかしや背景はつけないでください。

#### 3.出席確認について ※予め接続不良を想定した準備を行い、接続不良時は直ちに再接続してください。

以下の 1.~3.をもって出席確認を行います。接続不良等はいかなる場合も離席相当とし、修了 不可となることがあります。その場合、受講料の返金も行いませんので、ご了承ください。 1.Zoom の入退出管理。(研修前の入室から研修後の退出まで滞りなく出席していること。) 2.ビデオ確認(レコーディング)による本人確認。 3.受講決定通知書の提示。

4.留意点

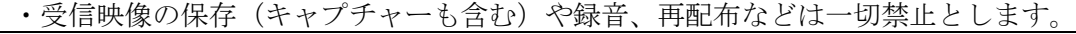

以上